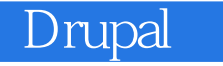

Drupal

- 13 ISBN 9787564138929
- 10 ISBN 7564138920

出版时间:2013-1

页数:467

版权说明:本站所提供下载的PDF图书仅提供预览和简介以及在线试读,请支持正版图书。

www.tushu000.com

## *Drupal*

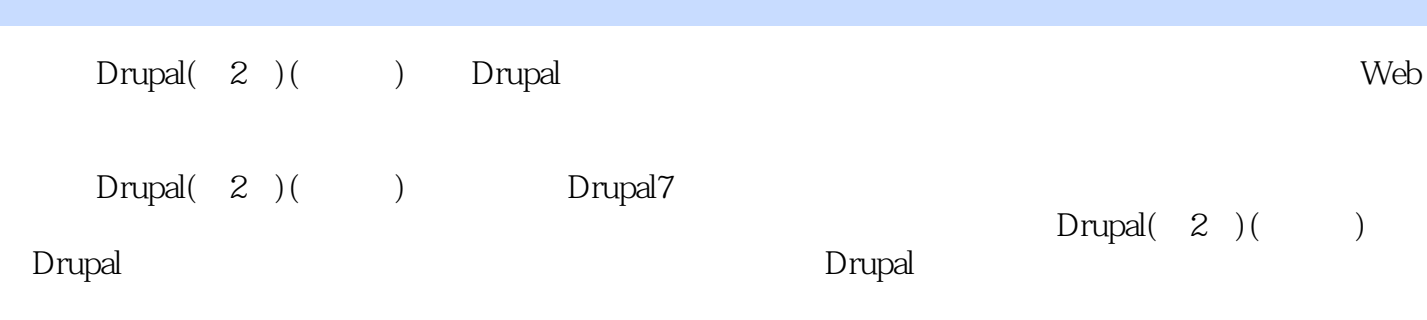

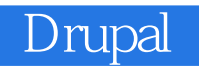

作者:(美国)拜伦(Byron A.) (美国)贝里(Berry A.) (美国)布鲁诺(Bruno B.D.)

## Drupal

Foreword Preface 1. Drupal Overview What ls Drupal? Who Uses It? What Features Does Drnpal Offer? A Brief History of Content Management A Historical Look at Website Creation The Age of Scripts and Databases The Content Revolution How Does Drupal Work? Modnles Users Content (Nodes) Entities and Fields Ways of Organizing Content Types of Supporting Content Getting Help Conclusion 2. Drupal Jumpstart Case Study Implementation Notes Spotlight: Drupal's Administration Interface Hands-On: Changing Administrative Settings Spotlight: Content Management Content Comments Navigation Blocks Hands-On: Content Management Creating a Basic Page Creating an Article Managing Site Navigation Configuring Blocks Spotlight: Modules Module Administration Page Finding and Installiug Modules Removing Modules Hands-On: Working with Modules Spotlight: Access Control Configuring User Access User Profiles Account Settings Handling Abusive Users Hands-On: Creating Roles and Users Hands-On: Configuring Permissions Spotlight: Content Moderation Tools Automated Spare Detection Manual Spare Prevention Tools Hands-On: Contact Form Spotlight: Themes Finding a Theme Theme Installation Theme Configuration Blocks and Regions Administration Theme Setting Hands-On: Branding the Site Summary 3. Job Posting Board Case Study Implementation Notes Spotlight: Field and Field UI Field Types Input Widgets Displays, Viexv Modes, and Formatters Reusing Existing Fields Hands-On: Job Content Type Spotlight: References Hands-On: Adding a Reference Field Hands-On: Customizing Field Display Hands-On: Job Application Type Spotlight: Views Module Data Types Displays Pieces of a View Hands-On: The Views Module Jobs View Applications View Taking It Further Summary 4. Media Management Case Study Implementation Notes Spotlight: hnage Styles Styles and Effects Using an Image Style Troubleshooting Image Styles Hands-On: Image Styles Create Image Styles Improve Image Quality Spotlight: Media Media Files Media Browser Hands-On: Music Reviews Review Content Type Displaying Media Files Spotlight: Content Editing and Image Handling Content Editing Integrating Media in Content Spotlight: Text Formats and Filters Hands-On: Setting Up WYSIWYG Set Up and Configuration Enabling the Media Filter Spotlight: Media Internet Sources Hands-On: Posting Videos Taking It Further Summary 5. Product Reviews Case Study Implementation Notes Hands-On: Basic Product Reviews Creating the Product Review Content Type Spotlight: Amazon Module What's Included? Locale Referral Settings Amazon Keys l-lands-On: Adding an Amazon Field Adding the Product Field Spotlight: Voting API and Fivestar Hands-On: Adding Ratings Adding the Product Rating Field Adding the Reader Rating Field Spotlight: CSS Injector Hands-On: Polishing the Presentation Setting Field Display Options Configuring CSS Injector Hands-On: Building a Product Fist Spotlight: The Search Module Searching with Views Hands-On: Make the Product List Searchable Rewriting Viexvs Field Output Taking It Further Summary 6. Event Management Case Study Implementation Notes Hands-On: First Steps Creating an Event Content Type Access Control Spotlight: Date Module Date Submodules Date Field Types Date Form Elements Date Field Settings Hands-On: Adding Dates Add the Date Field Hands-On: Upcoming Events View Spotlight: Calendar Module Calendar View Type iCal Integration Hands-On: Calendar View Spotlight: Flag Module …… 7. Managing PublishingWorkflows 8. Multilingual Sites 9. Online Store A. Installing and Upgrading Drupal B. Choosing the Right Modules C. Modules and Themes Used in This Book D. Major Changes Between Drupal 6 and 7 Index

Integrating Media in Content In the past, one of the biggest criticisms of Drupal, apart from the fact that it didn't (and unfortunately, still doesn't) come with a WYSIWYG editor built in was that it had no built-in image handling. Users had to either manually insert images in their posts, or choose one of the many available contributed modules to support images (and other media) on their site. As we've seen earlier in this chapter, Drupal 7 has changed this. Out of the box, Drupal core now comes with an image field that allows users to upload images. For a lot of sites, this is exactly what they need: a way to add images to nodes and display them in a predefined size and position. An example might be an Album content type, which always has an Album Cover image on each individual node, placed in exactly the same place every time. However, the Band Wagon site needs something more advanced. John and Lisa wantto allow their friends to be able to freely mix photos and videos with their written content. This requires the ability to insert images in a text area, rather then in a fixed position on the node page. Luckily, the Media module that we use for photo and video support provides integration with the WYSIWYG module. We'll learn more about this when we set up the WYSIWYG editor later in this chapter. Spotlight: Text Formats and Filters You may have noticed a funny fieldset on node and block body fields that we keepignoring, called "Text format," pictured in Figure 4-31. The text format you select for the content will affect how that content is displayed on the site. Text formats are an important security feature of Drupal, so it pays to understand them. A text format will "scan" your content and make HTML formatting changes to it before sending it to the browser for display. Each piece of content will be associated with a text format so that Drupal always knows what it is looking for and modifying, on a case-by-case basis.

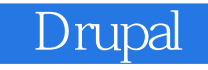

Drupal( 2 )( ) Drupal  $\qquad$   $\qquad$  $\Box$ 

Drupal Commerce Media Workbench

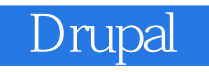

1 amazon drupal drupal Pro Drupal 7 Development

 $2\,$ 

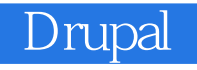

本站所提供下载的PDF图书仅提供预览和简介,请支持正版图书。

:www.tushu000.com